## 평택시험동(E-Mobility Center) 1차 건립공사 관련 질의 및 답신

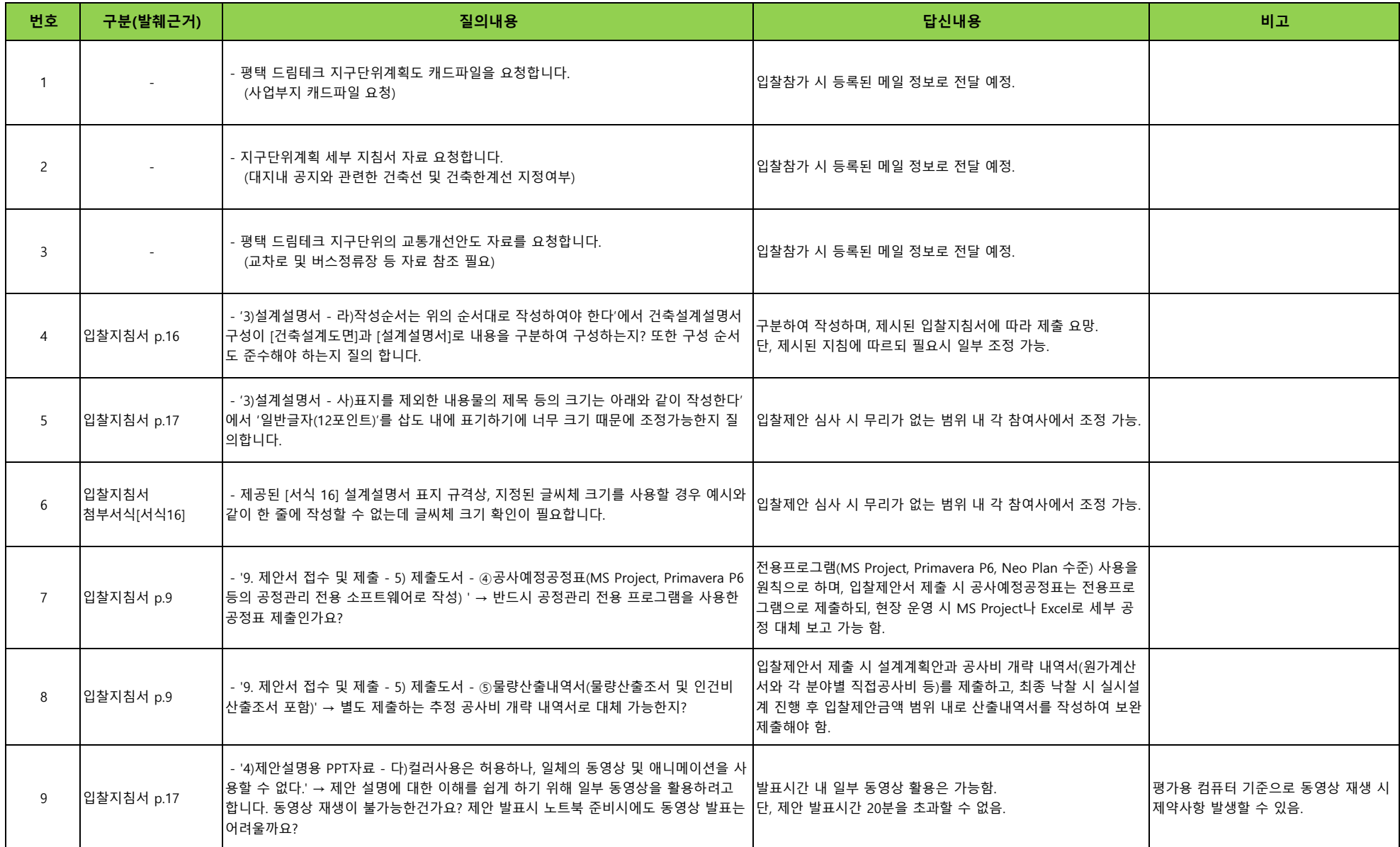